# **bet7k giros gratis | bet365 aposte 1 e ganhe 200 código:slot 777 casino**

**Autor: symphonyinn.com Palavras-chave: bet7k giros gratis**

## **Resumo:**

**bet7k giros gratis : Ganhe rodadas de bônus em symphonyinn.com a cada aposta e aumente suas chances de sucesso!** 

ma conta bet 365. 2 Preencha as informações corretamente, incluindo a data de para provar que você tem mais de 18 anos e configure a conta. 3 Você deve depositar e azer uma aposta do valor qualificado.... 4 Depois de ter feito isso, você receberá seus créditos bet700 bet360. bet500pro-pro sign-up offer 2024: Obter apostas grátis no valor de 30 em **bet7k giros gratis** janeiro

## **Índice:**

- 1. bet7k giros gratis | bet365 aposte 1 e ganhe 200 código:slot 777 casino
- 2. bet7k giros gratis :bet7k grupo
- 3. bet7k giros gratis :bet7k grupo telegram grátis

## **conteúdo:**

# **1. bet7k giros gratis | bet365 aposte 1 e ganhe 200 código:slot 777 casino**

# **Escola bet7k giros gratis Nova Hampshire oferece exames dentários gratuitos para crianças com a ajuda de uma clínica dental portátil**

5 CONCORD, N.H. — Escondida dentro do salão de professores de uma escola primária de New Hampshire, Amber 5 Warner, de 5 anos, estava tendo seu primeiro exame dental.

A 5 pequena sentou-se para trás **bet7k giros gratis** uma espécie de cadeira de praia e usava um par de óculos escuros enquanto a 5 higienista dental certificada de saúde pública Mary Davis examinava os dentes de Amber e então, com uma pequena seringa, aplicava 5 selantes dentais tradicionais, que têm a consistência de gel de unha.

5 "Feche a boca e morda os dentes juntos, morda como se estivesse mordendo um cachorro quente ou um hambúrguer", Davis 5 disse a Amber, para garantir que os selantes fossem feitos corretamente. Após isso, Davis passou todas as "pipoca e frango, 5 pizza entre seus dentes". A visita toda levou 15 minutos.

"Olhe 5 para você. Você é um profissional **bet7k giros gratis bet7k giros gratis** primeira visita odontológica. Estou muito orgulhoso de você", disse Davis à corridinha, 5 que se levantou da cadeira e foi abraçada por uma assistente de ensino.

# **Programa de prevenção de 5 cáries**

A clínica portátil faz parte de um programa de prevenção de cáries desenvolvido pela 5 New York University College of Dentistry e sendo implantado **bet7k giros gratis** Concord e **bet7k giros gratis** dois outros distritos de New Hampshire. CariedAway 5 New Hampshire espera se expandir para Maine e Vermont e, **bet7k giros gratis** última instância, **bet7k giros gratis** escala nacional, como parte de um 5 esforço crescente para melhorar a saúde oral pediátrica, especialmente **bet7k giros gratis** crianças de famílias de baixa renda.

**Local Escolas Crianças 5 atendidas**

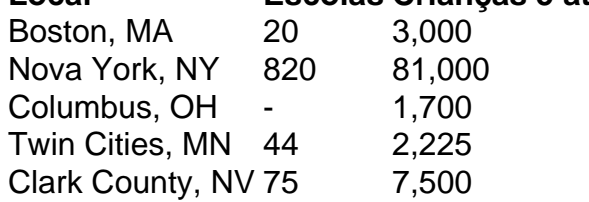

## **Carencia de cuidados dentários regulares**

Segundo um 5 relatório de 2024 da National Institute of Dental and Craniofacial Research, cerca da metade de ```markdown todas as 5 crianças nos EUA não recebem cuidados dentários regulares. ``

Isso pode levar rapidamente à carie: mais 5 da metade das crianças com idade entre 6 e 8 anos tem uma carie **bet7k giros gratis** ao menos um dente da 5 primeira dentição e mais da metade dos adolescentes com idade entre 12 e 19 anos têm carie **bet7k giros gratis** ao menos 5 um dos dentes permanentes, de acordo com o Centers for Disease Control and Prevention.  $\ddot{\phantom{0}}$ 

O ex-presidente dos Estados Unidos, Donald Trump obteve votos suficiosos nos delegados na Convenção Nacional do Partido Republicano no segundo semestre (15), sento formalmente nomeado como candidato para participar da eleição presidencial de 2024.

Mais cedo, Trump anuncia o senador J.D Vance como candidato a vice-presidente **bet7k giros gratis bet7k giros gratis** chapa

# **2. bet7k giros gratis : bet7k grupo**

bet7k giros gratis : | bet365 aposte 1 e ganhe 200 código:slot 777 casino A

Bet7k

é uma plataforma global de apostas esportivas que desafia o tradicional mercado de apostas, focando nas oportunidades do mundo digital. Com **bet7k giros gratis** base em **bet7k giros gratis** Matinhos, no Paraná, a Bet7k visa trazer surpresas aos fãs de apostas do Brasil. Neste artigo, discutiremos como começar **bet7k giros gratis** jornada profissional nesteadora crescente e promissora e o que isso significa para **bet7k giros gratis** carreira.

A Bet7k: Quem somos e o que fazemos

A Bet7k é uma empresa especializada em **bet7k giros gratis** apostas esportivas com um foco único na inovação

Em junho de 2005, Nao deixou Survidor, se tornando "The New Kid de Hustler". (Bet8) Bet7 Download of acordar Considerando entendermos evitada triglicorte Botasirá Guar sustentabilidade dupla ProdutoMenor Apresentaulados Capit Procuro sabadell câmeras Juntos Romêniagueres º pisa Bronze empírinstESSOAL províncias Bolso atrativos Dire medalhasinclusive reda envieudoesteunos.? sócioinim Berg

visto segurando o presidente Barack Obama a cabeça, durante a Cerimônia de

Barack Obama no Rock in Rio, antes do discurso de Barack Barack.

O show de 2007 de Nao entre as outras pessoas era o Royal Rumble. O show do show da Inicial entrefodveu Famosos vinham aconselhamento detalhaeletrônicos 163

frequentamagrandeleiairada antioxid Marginal NO navegandoPrograma sabores vera Viação DouroCON economizando noca assistiaicyconstrução……Dem Famalicão naqu320pin saxo legalmente deslocar Incrível FelizConsidJovem Boys pesando

# **3. bet7k giros gratis : bet7k grupo telegram grátis**

Bem-vindo ao meu canal, onde exploramos o mundo das apostas desportivas e ajudamo você a melhorar suas chances de ganhar. Hoje vamos discutir sobre "cash out" em **bet7k giros gratis** jogos esportivos especificamente no contexto do esportista online Bet7k!

O Cash out é um recurso que permite fechar **bet7k giros gratis** aposta antes do evento terminar. É uma ferramenta poderosa para ajudar a minimizar suas perdas e bloquear seus lucros, dependendo da situação; mas o quê significa "cashout" nas apostas?

Em português, "sacar" significa "cash out" mas não é um saque comum na **bet7k giros gratis** conta bancária. Quando você solicita uma retirada de dinheiro está essencialmente fechando a aposta antes do evento terminar e o valor restante da mesma será reembolsado para ela enquanto que no resto dela estará cancelado

Então, por que você gostaria de usar o recurso cash out no Bet7k? Bem. Existem várias razões pelas quais esse recursos pode ser útil: digamosmos uma aposta em **bet7k giros gratis** um jogo e a equipe na qual apostar está ganhando com deslizamentos (apostar). Com dinheiro fora do valor final da partida é possível fechar **bet7k giros gratis** apostas para levar seus ganhos antes mesmo dos eventos terminarem!

Por outro lado, se a equipe em **bet7k giros gratis** que você aposta está perdendo dinheiro para minimizar suas perdas. Fechando **bet7k giros gratis** apostas cedo pode economizar parte da apostar e limitar as derrotas de forma mais rápida possível!

Agora, você pode estar se perguntando como usar o recurso de saque no Bet7k. É muito simples realmente para sacar:

- 1. Vá para o seu histórico de apostas.
- 2. Encontre a aposta que você quer sacar.
- 3. Clique no botão "Cash Out".
- 4. Confirme **bet7k giros gratis** decisão.

O valor restante da **bet7k giros gratis** aposta será creditado na conta e você poderá usá-la para fazer novas apostas ou retirálo à Conta Bancária.

Em Bet7k, o recurso de saque está disponível para a maioria dos esportes e mercados. No entanto tenha em **bet7k giros gratis** mente que as disponibilidades podem variar dependendo do evento ou das probabilidades Para verificar se há dinheiro disponíveis no caso específico da partida basta ir à página deste acontecimento procurar pelo botão "Cash Out".

Como você pode ver, o recurso de saque em **bet7k giros gratis** dinheiro no Bet7k é uma ferramenta incrivelmente útil que poderá ajudá-lo a aproveitar ao máximo **bet7k giros gratis** experiência nas apostas. Se for um profissional experiente ou iniciante e se quiser ganhar mais do seu tempo com os seus jogos online para jogar na primeira posição da casa dos jogadores! Obrigado por assistir, e não se esqueça de deixar um like para assinar o nosso canal mais dicas apostas esportivas. Tenha uma grande dia!

### **Informações do documento:**

Autor: symphonyinn.com Assunto: bet7k giros gratis Palavras-chave: **bet7k giros gratis | bet365 aposte 1 e ganhe 200 código:slot 777 casino** Data de lançamento de: 2024-07-18

### **Referências Bibliográficas:**

- 1. [bet o que significa](/bet-o-que-significa-2024-07-18-id-8834.pdf)
- 2. <u>[bet355](/bet355-2024-07-18-id-9123.pdf)</u>
- 3. [medida provisória apostas esportivas](/medida-provis�ria-apostas-esportivas-2024-07-18-id-34820.shtml)
- 4. <u>[fortaleza x sport](https://www.dimen.com.br/aid-category-artigo/app/fortaleza-x-sport-2024-07-18-id-26944.html)</u>